# **Exploiting On-Chip Memories In Linux Applications**

Will Newton, Imagination Technologies

### What's wrong with SDRAM?

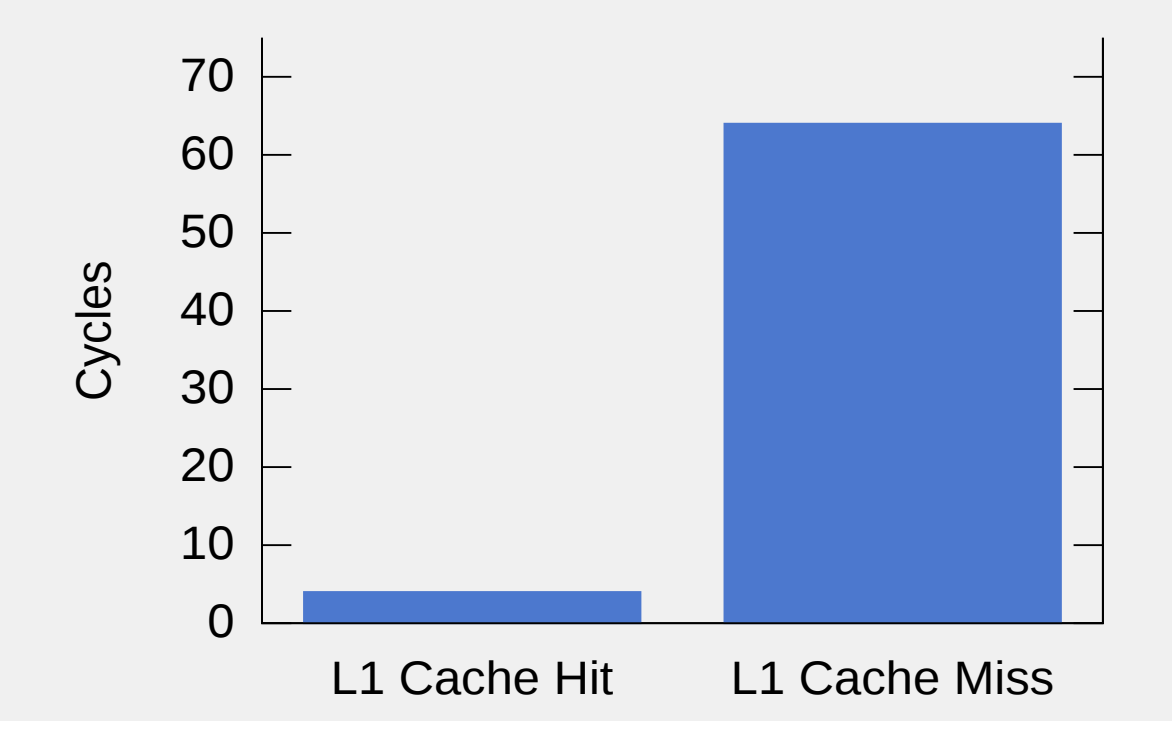

64 cycles is optimistic

RAM clock often slower than core

SoC fabric and arbiter delays

SDRAM controller bursting delays

TLB miss stalls

It's not just latency

Memory bus bandwidth

Bus contention can affect other cores

Memory bus power consumption

Non-deterministic if you're doing RT

#### What solutions are available?

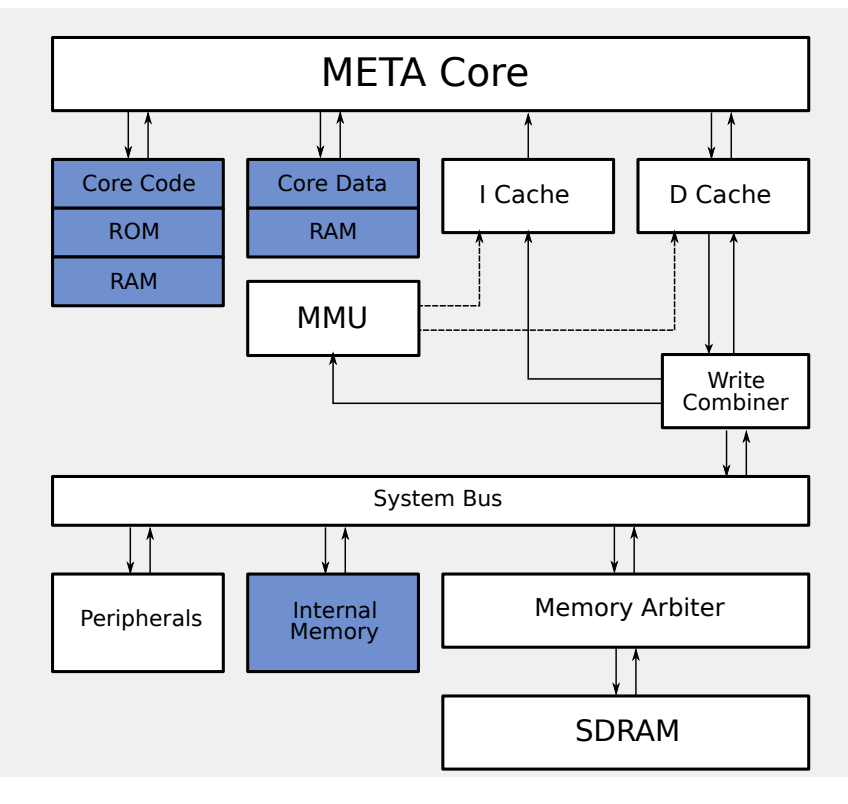

Example META SoC

Hardware multi-threaded DSP core

L1 cache - 16k code, 16k data

Core memory - 64k code, 64k data

Internal memory - 384k general purpose

## Example META SoC

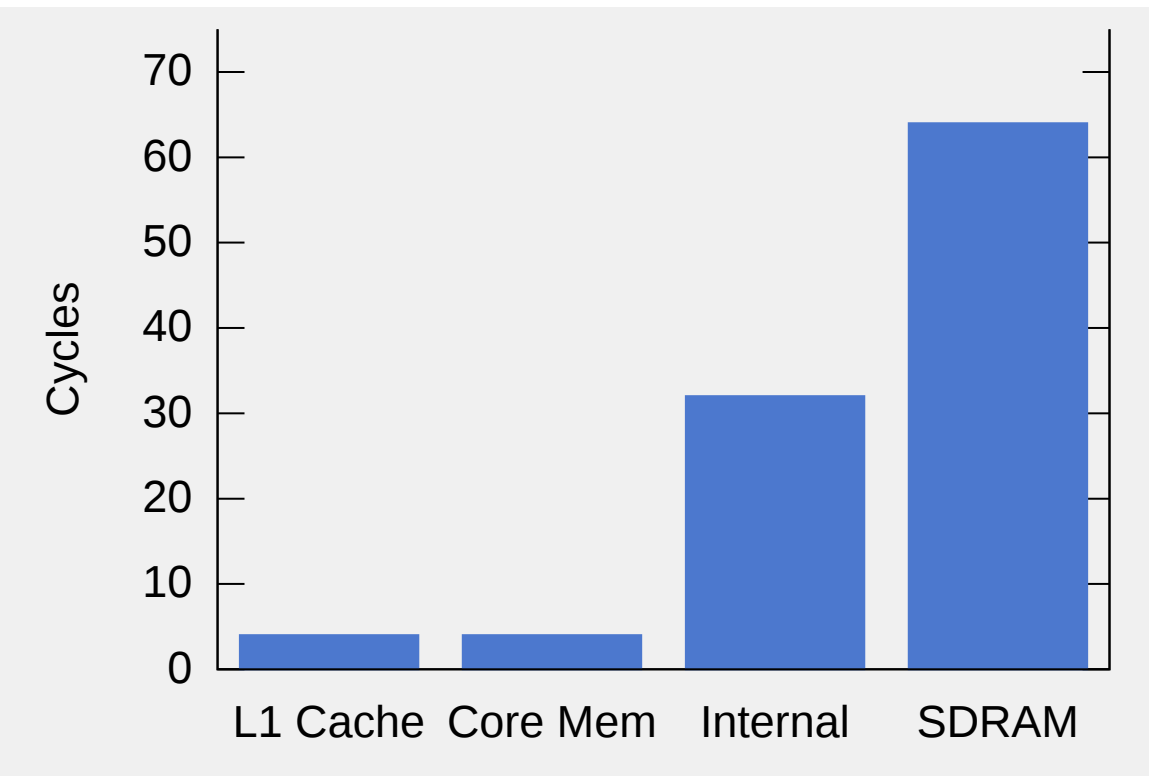

Using core memories

Ideally we would like usage to be transparent

Fixed addresses make this difficult

#### Core memory: Executables

Linker script allows placement of sections

 $\#define$  section(S) attribute (( section  $(\#S)$ ))

#define \_\_core\_text \_\_section(.core\_text)

#define core data section(.core data)

static int \_\_core\_data mydata;

int core text myfunction(int a);

elf\_map overridden in the kernel

Core memory: Shared libraries

Cannot mix core and MMU in one object

Whole shared object can be placed in core

Only useful for small objects

Core memory: Dynamic allocation

System call API to allocate and free

Can replace specific malloc/free calls

Allows kernel to reserve areas

Core memory: In practice

Not easy to get big speedups

Cache manages small, frequently accessed items well

Beware long branches

Improved tremor decode speed by 11%

Using internal memory

Linux supports cpu-less NUMA nodes

numactl

set\_mempolicy(2)

mbind(2)

Internal memory: numactl

Tool to set NUMA policy of an application

numactl --preferred=1 ls

Does not build easily with uClibc

Too coarse-grained for many situations

Internal memory: set\_mempolicy(2)

Sets the memory policy of the current process

int set mempolicy(int mode, unsigned long \*nodemask, unsigned long maxnode)

Does not move existing pages

Memory policy can be set multiple times

Internal memory: mbind(2)

Sets the memory policy for an address range

 int mbind(void \*addr, unsigned long len, int mode, unsigned long \*nodemask, unsigned long maxnode, unsigned flags)

Overrides policy set by set\_mempolicy(2)

Capable of moving pages between nodes

Internal memory: In practice

No nice way to implement malloc\_from\_node(2)

Moving pages can be costly, mbind(2) should be used with precision

Improved tremor decode speed by 8%

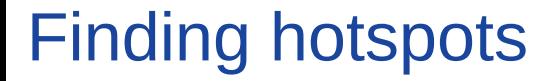

Code profiling (gprof, oprofile, perf)

Cache profiling (oprofile, perf)

Emulator

**Simulator** 

Where's the code?

Source code for released products http://www.pure.com/gpl

## Questions?

will.newton@imgtec.com